# Industry 4.0 Code Challenge

Introduction to HTML and CSS

## Quiz

What is an internet?

2) What is a web server?

- 3) What is the difference between static and dynamic website?
- 4) Give example of followings:
  - a)Element
  - b)Attributes
  - c)Entites

5) What are the new introduction in HTML5?

# Try It: HTML Exercise

#### France

#### Lille

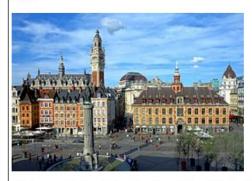

Lille known as *Rijsel* is a city in northern France, in French Flanders. On the Deûle River, near France's border with Belgium, it is the capital of the **Hauts-de-France region** and the prefecture of the Nord department.

As of 2009, Lille had a population of 226,827 within its administrative limits and an urban population of 1,015,744, making it the fourth largest urban area in France after Paris, Lyon and Marseille.

More Info

#### Selangor Bangi

An image of your city

2-3 paragraphs of your city (get it from wikipedia or google)

- Inside the paragraph you will italic any Foreign language,
  Kata Nama Khas / Proper
  Nouns
- Bold any city, state, country

More info link -> that will be linked to the page where you retrieve the information

Hr
Top 3 things to do in <City>

\_

\_

\_

Hr

# Challenge 1: Text Formatting (1)

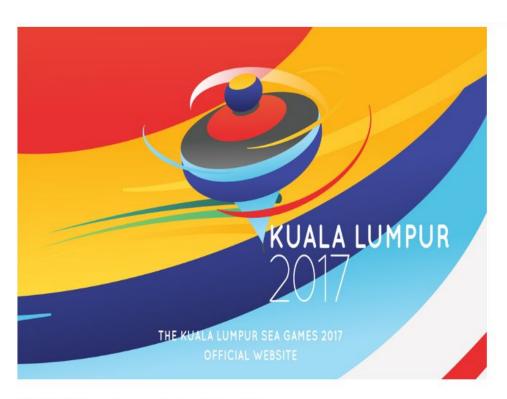

2017 Southeast Asian Games

# Challenge 1: Text Formatting (2)

#### **2017 Southeast Asian Games**

The **2017 Southeast Asian Games** (Malay: *Sukan Asia Tenggara 2017*), officially known as the 29th Southeast Asian Games (Malay: *Sukan Asia Tenggara ke-29*) and commonly known as **Kuala Lumpur 2017** is a regional multi-sport event that will take place in Kuala Lumpur, Malaysia from 19 to 31 August 2017, with 405 events in 38 sports to be featured in the games.

It will be the sixth time that the Southeast Asian Games held in Malaysia, after 1965, 1971, 1977, 1989 and 2001 Games and its first since 2001.

By the time the country hosts the games in 2017, it will be 16 years after Malaysia last hosted the biennial event. The Games closing ceremony will coincide with Malaysia's 60th Independence Day.

#### **Participating Countries**

- Brunei
- Cambodia
- Indonesia
- Laos
- Malaysia
- Myanmar
- Philippines
- Singapore
- Thailand
- Timent
- <u>Timor-Leste</u>
- SALVADOR, STADIUM: Arena Fonte Nova
- Vietnam

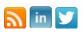

DONT TYPE THE TEXT!! Get the text from Wikipedia (It might be different than what it is now)
For each country it will be linked to countries page in Wikipedia, and Malaysia's Independence day link will

# Challenge 2: List

### The Great American Novel

- I. Introduction
  - A. Boy's childhood
  - B. Girl's childhood
- Development
  - A. Boy meets Girl
  - B. Boy and Girl fall in love
  - C. Boy and Girl have fight
- III. Climax
  - A. Boy gives Girl ultimatum
    - 1. Girl can't believe her ears
    - Boy is indignant at Girl's indignance
  - B. Girl tells Boy to get lost
- IV. Denouement
- V. Epilogue

Use following reference: http://www.tizag.com/htmlT/lists.php

# Finish the remaining Freecodecamp exercise for HTML

# Challenge 3: Button!

Create the following button

**Subscribe Now** 

# Challenge 4: Colors

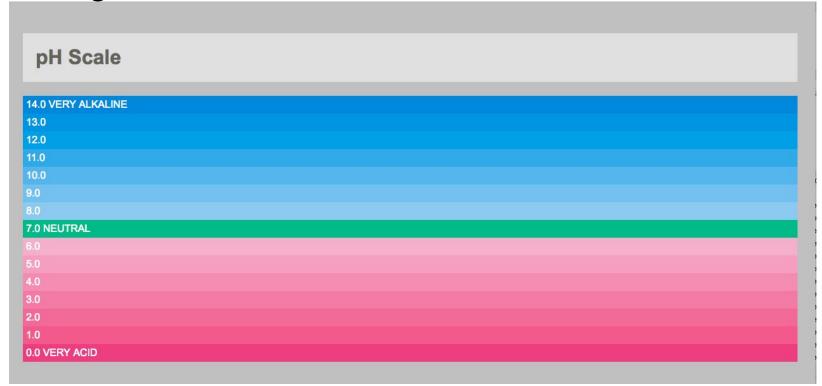

Get your starter code: http://codepen.io/wanmuz86/pen/EWXzGq